## **School of Engineering IDP Institut für Datenanalyse** und Prozessdesign

## Risikomodelierung mit FEMS und ACTUS

Im Rahmen der Bachelorarbeit wurde eine Arbeit verfasst und eine Applikation entwickelt, welche Anlegern ein besseres Verständnis für die komplexe Welt der Strukturierten Produkte vermitteln. Anhand eines theoretischen Teils im Bericht können sich Anleger ein Bild über die Definitionen und mathematischen Grundlagen der Auszahlungsstruktur der Produkte machen. In einem zweiten Schritt sind in der Applikation die zwölf gängigsten Strukturierten Produkte durch ein eigen entwickeltes Modell dargestellt, welches Anlegern die Möglichkeit gibt, verschiedene Produktbedingungen und Marktszenarien zu simulieren. Dieses Modell wurde in R entwickelt und mit einer Shiny-Applikation visualisiert, welche dem Nutzer die Welt der Strukturierten Produkte auf spielerische und interaktive Weise näherbringt. Durch die Simulation und Analyse von unzähligen Szenarien können Anleger die Einflussfaktoren auf die gewünschten Produktkonditionen und damit auch auf die Auszahlungsstruktur kennenlernen. Durch das Verständnis der Produkte wird das Risikobewusstsein gefördert. Die entwickelte Anwendung hat das Potenzial, Personen in der Finanzindustrie dabei zu helfen, unerfahrenen Anlegern die komplexen Anlagevehikel zu erklären und damit das Vertrauen in den Markt der Strukturierten Produkte wiederherzustellen.

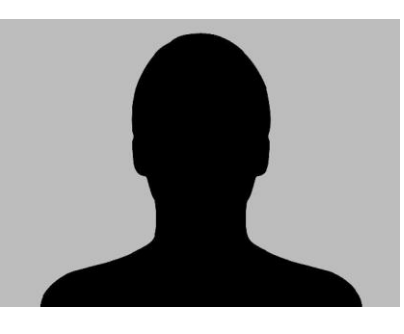

**Diplomierende** Jannic Cavegn Donat Maier

Dozent [Wolfgang Breymann](http://www.zhaw.ch/fileadmin/php_includes/popup/person-detail.php?kurzz=bwlf)

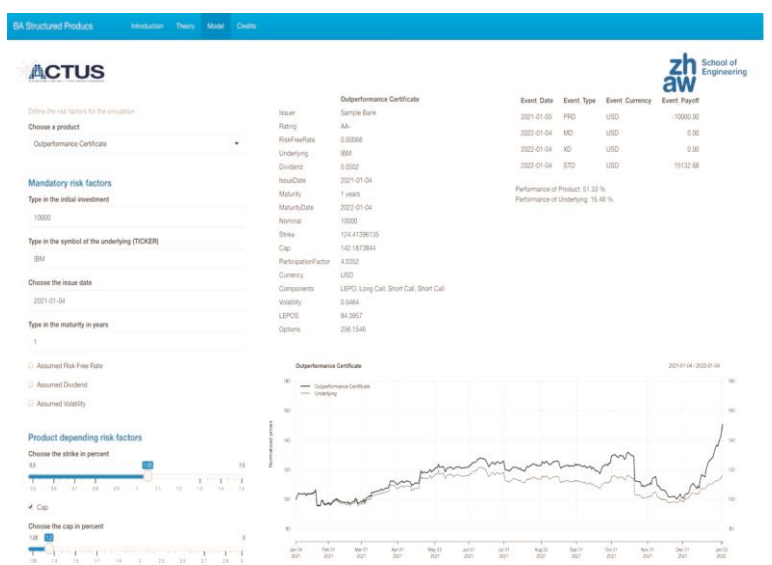

Auszug aus der Shiny-Anwendung, die dem Benutzer die Welt der strukturierten Produkte auf spielerische und interaktive Weise näherbringt. Während links zahlreiche Eingabekombinationen zusammengestellt werden können, werden rechts die resultierenden Term Sheets, die Cashflows und die Kursentwicklungen angezeigt.

Die Anwendung ist in der Lage, zwölf Strukturierte Produkte aus allen vier Kategorien darzustellen und lässt den Benutzer Risikofaktoren wie den Basiswert, die Laufzeit sowie Annahmen für die Dividende und Volatilität wählen. Zusätzlich können produktabhängige Risikofaktoren ausgewählt werden (z.B. Cap, Barriere, etc.).